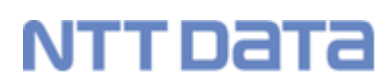

a p

九州産業大学 九州産業大学造形短期大学部

# K's Life<br>操作ガイド (教員用) はじめに (ポータル編)

株式会社 NTTデータ九州

# はじめに

K'sLife では、連絡通知による学生への連絡や、提出物情報の管理、施設の予約など学務運用に関わる業 務をサポートいたします。

実施したい操作と各マニュアルとの関係は、以下をご確認ください。

## **K**'**sLife** へログインするには?

- ・K'sLife へログインしたい。
- ・ホーム画面に表示される内容を確認したい。
- ・K'sLife ポータルシステムの基本的な操作を確認したい。

#### **→【教員】K'sLife [マニュアル\(基本操作編\)へ](https://www.cnc.kyusan-u.ac.jp/pdf/kslife/lcu/2teacher-kslifep-basic-howto.pdf)**

### 2 授業に関する業務をするには?

- ・授業を履修している学生に対して授業連絡したい。
- ・レポート、小テストのメンテナンスや採点、評価の登録、及び学生へ公開したい。
- ・授業アンケートをメンテナンスを実施したい。
- ・授業アンケートの集計結果を参照したい。
- ・授業の出欠情報をメンテナンスしたい。
- ・授業共有ファイル、授業リンク、授業 FAQ をメンテナンスしたい。

#### ➔【教員】**K'sLife** [マニュアル\(授業サポート編\)へ](https://www.cnc.kyusan-u.ac.jp/pdf/kslife/lcu/3teacher-kslifep-teach-support.pdf)

#### 3 学内連絡、スケジュールなど大学生活全般に関わる業務をするには?

- ・学内連絡をメンテナンスしたい。
- ・個人スケジュールをメンテナンスしたい。
- ・学生からのオフィスアワー面談申請を受付(許可、却下、取下げ)したい。
- ・施設の予約状況/使用状況を確認したい。
- ・学内に関するアンケートの提出、集計結果を参照したい。
- ・学内共有ファイルを検索、参照したい。
- ・関連リンクを参照したい。
- ・課外活動の活動内容や活動実績を登録し、公開したい。

### **→【教員】K'sLife マニュアル (キャンパスライフ編)へ**

# 通知受信設定や画面デザイン、グループの管理など個人の情報を変更するには?

- ・ホーム画面のデザインや自身のアイコンを設定したい。
- ・大学からの連絡について、受信方法を設定したい。
- ・学生、教職員毎に任意のマイグループをメンテナンスしたい。

**→【教員】K'sLife [マニュアル\(個人設定編\)へ](https://www.cnc.kyusan-u.ac.jp/pdf/kslife/lcu/5teacher-kslifep-parsonal.pdf)**